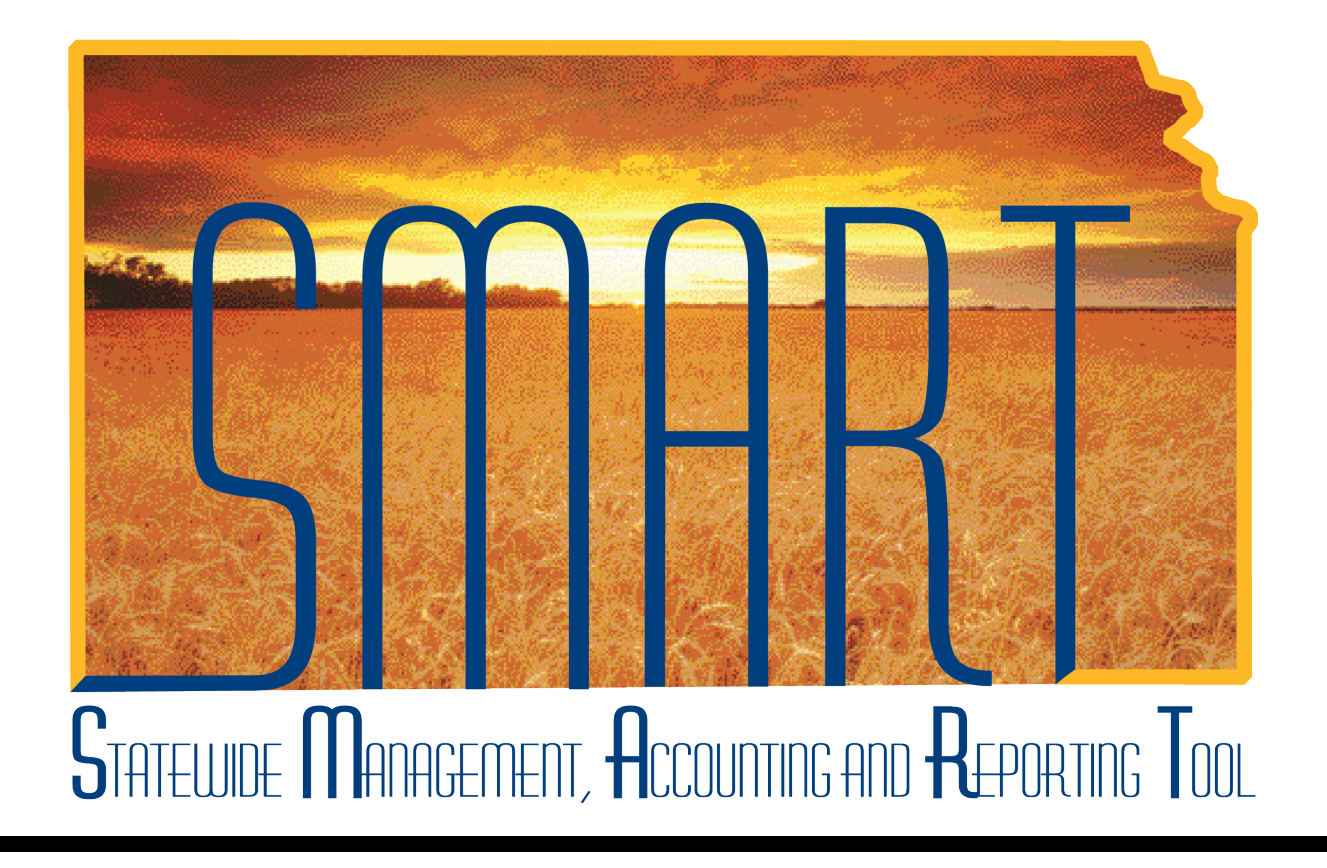

## Training Guide – Travel & Expenses

# Correcting Paid Expense Reports When Prepaid Issues Exist

State of Kansas

### Table of Contents

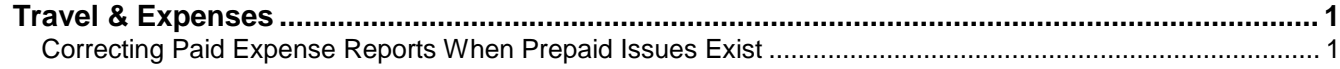

### <span id="page-2-0"></span>**Travel & Expenses**

#### <span id="page-2-1"></span>Correcting Paid Expense Reports When Prepaid Issues Exist

#### **Procedure**

Begin this process after receiving notice from the Office of Management Analysis and Standards of a prepaid issue with a paid expense report.

To proceed with this process, for each issue, you will need:

- The original **Expense Report ID** of the problem line(s).
- To review the original documentation for the associated travel expense.
- The **State of Kansas Employee** or **Non-Employee ID Number** of the affected employee.

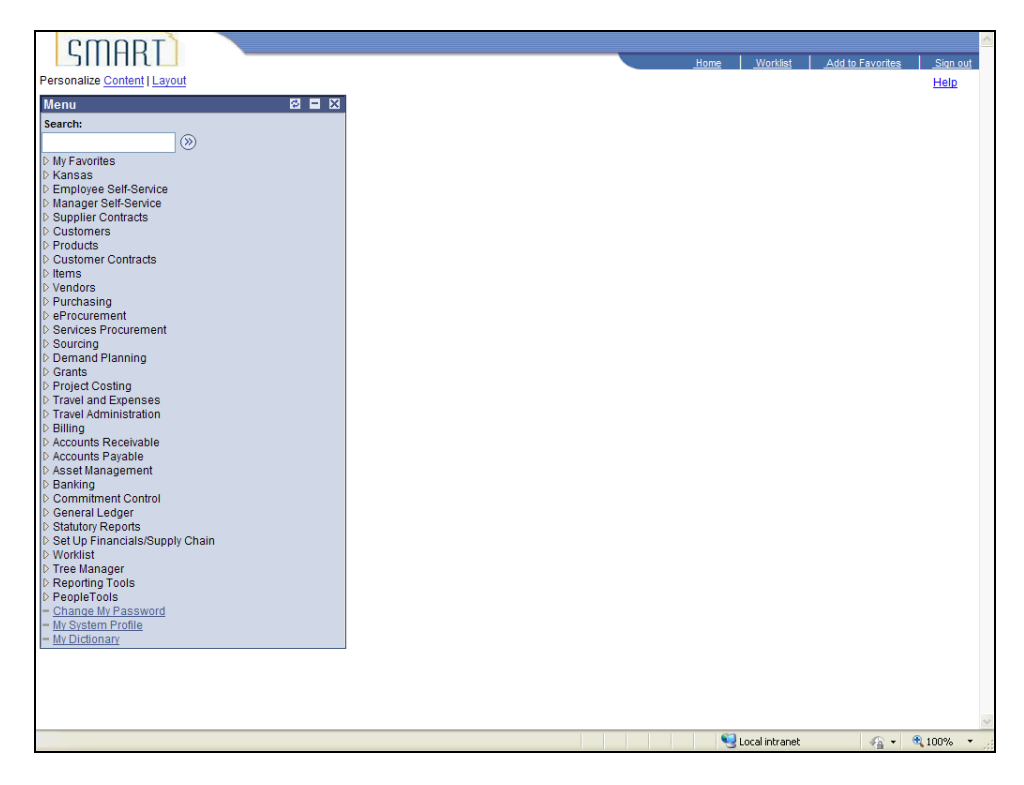

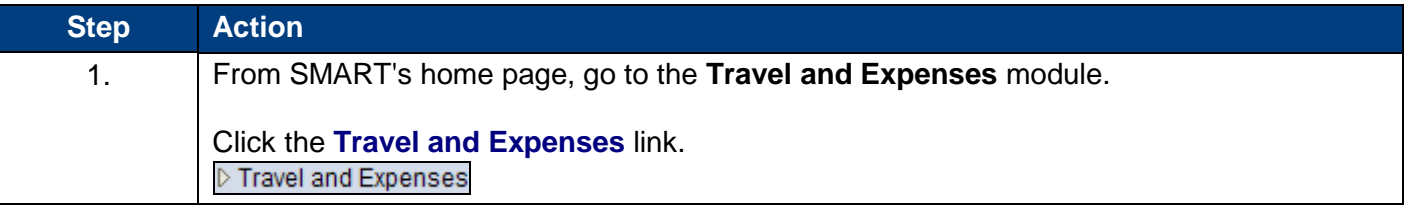

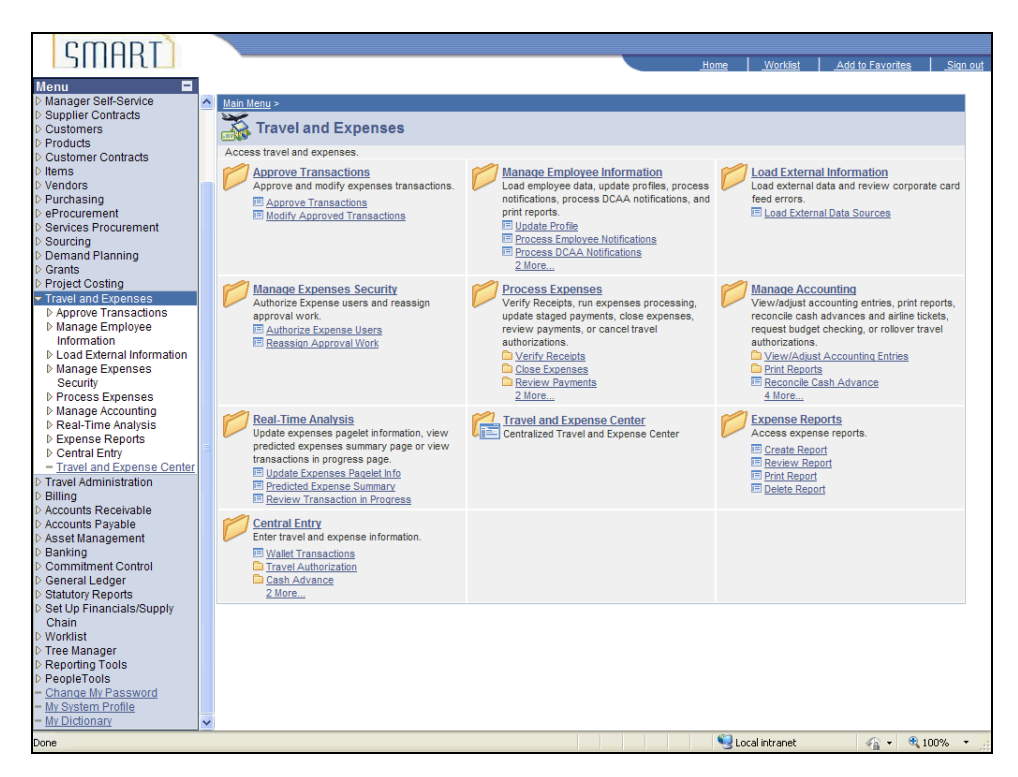

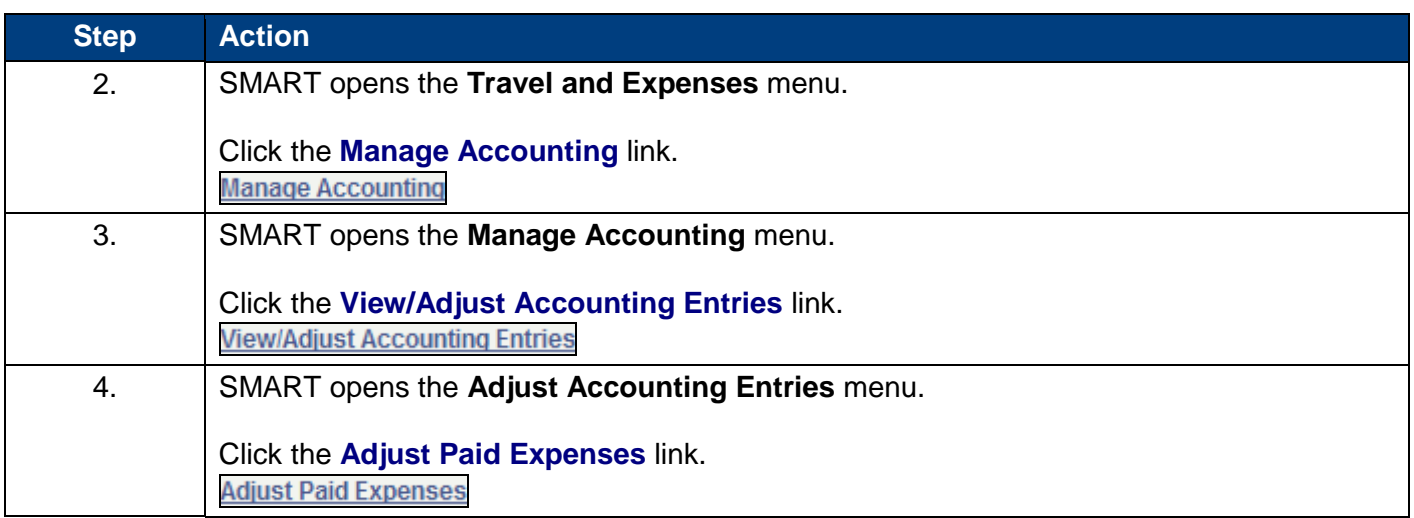

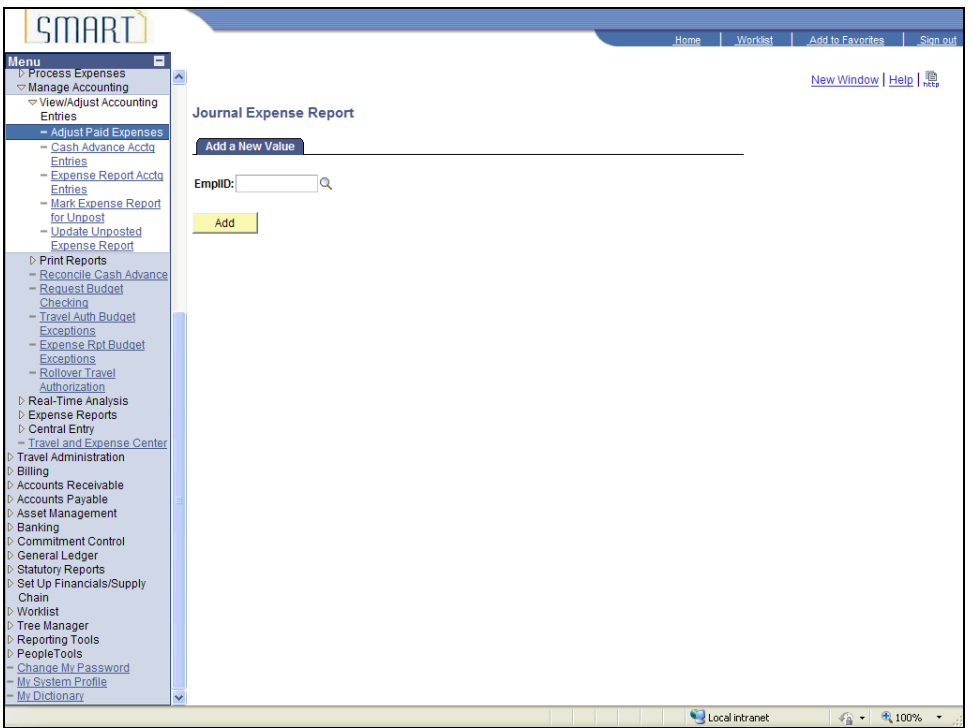

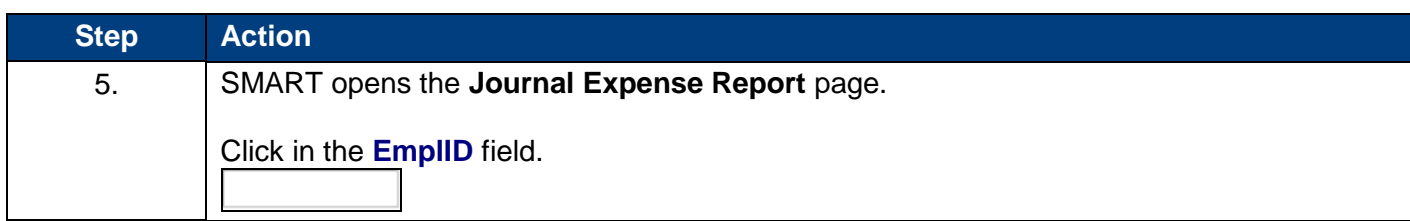

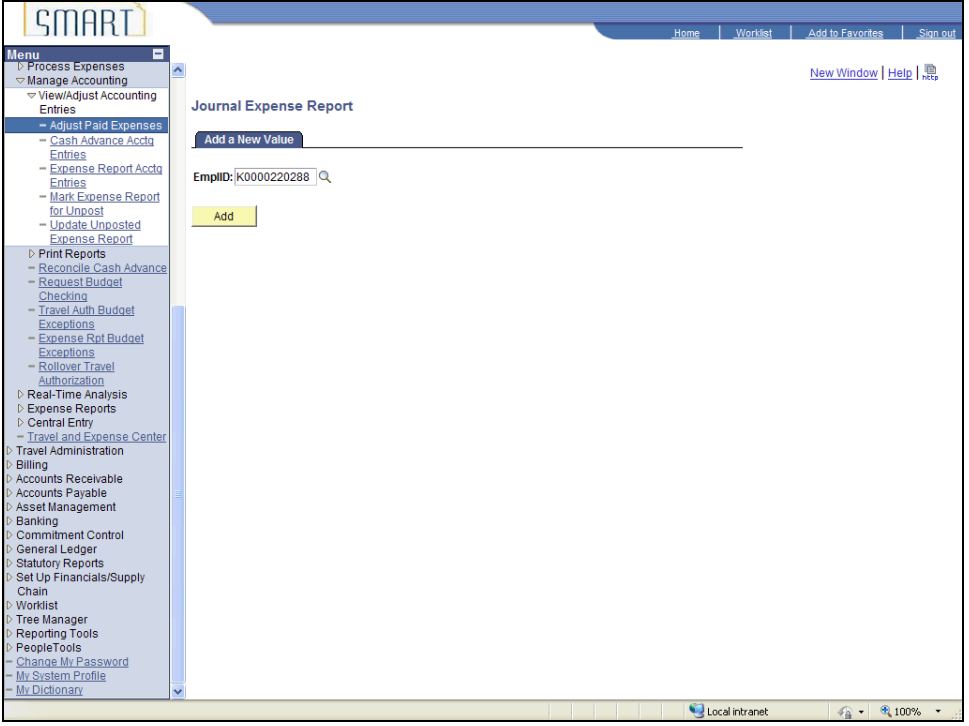

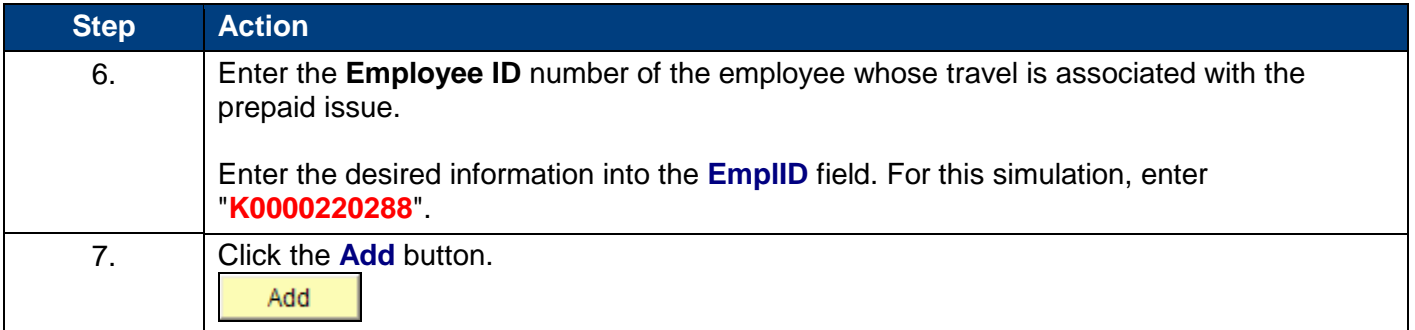

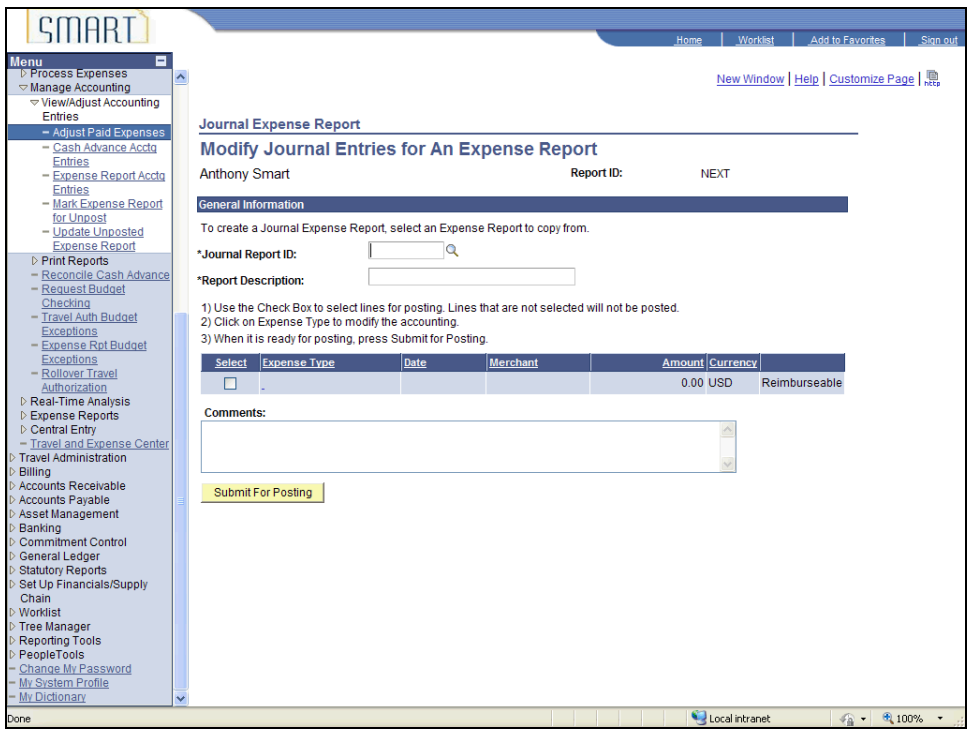

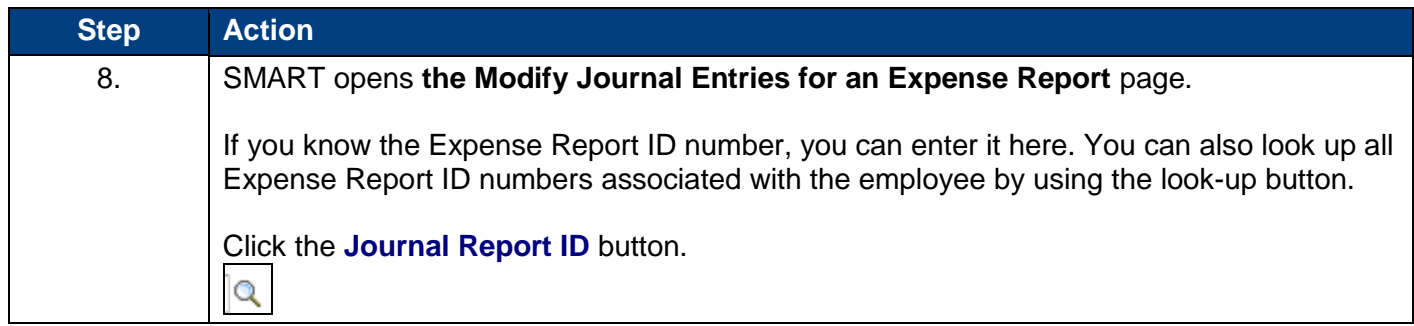

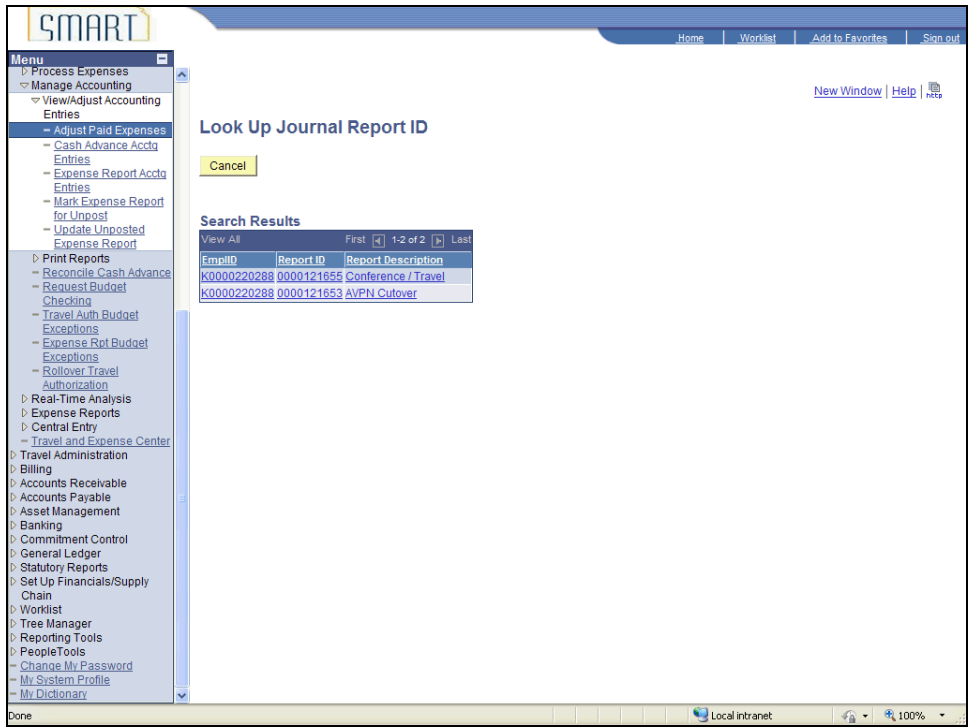

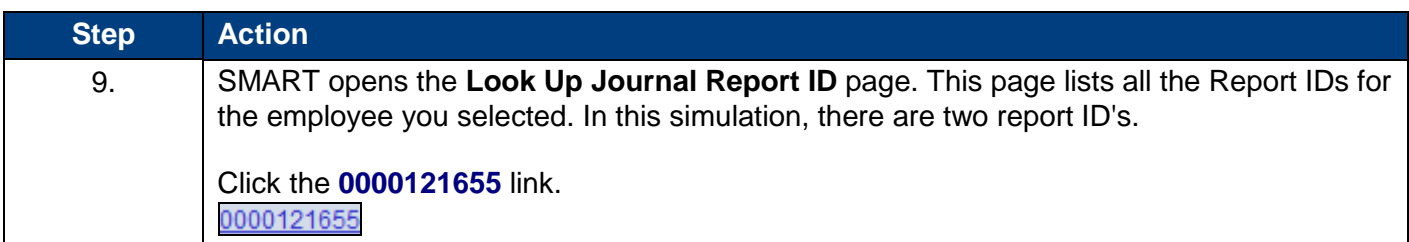

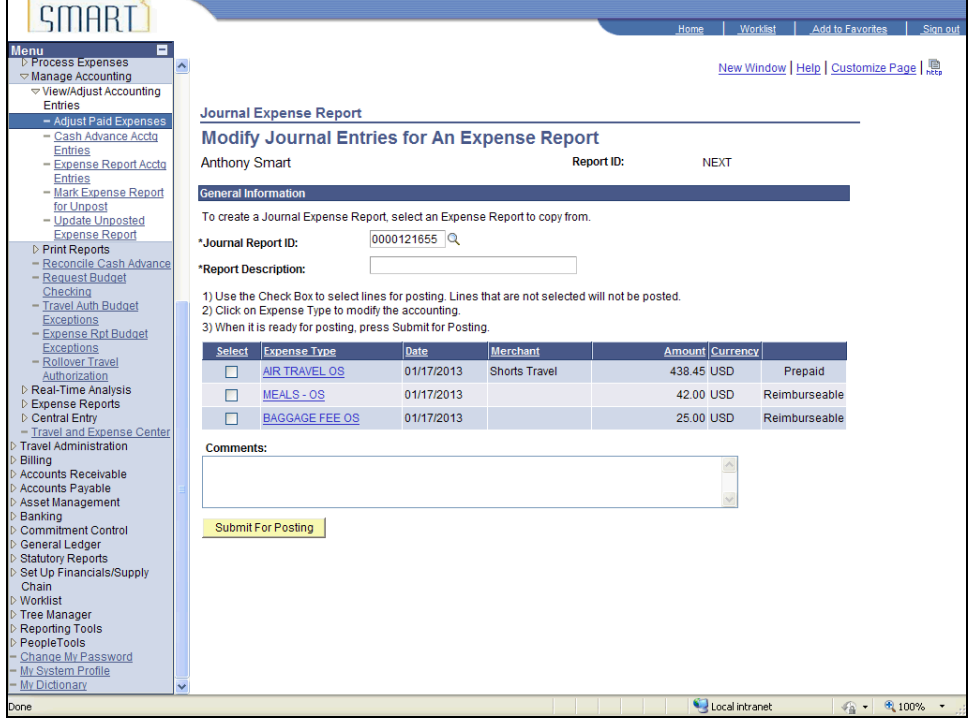

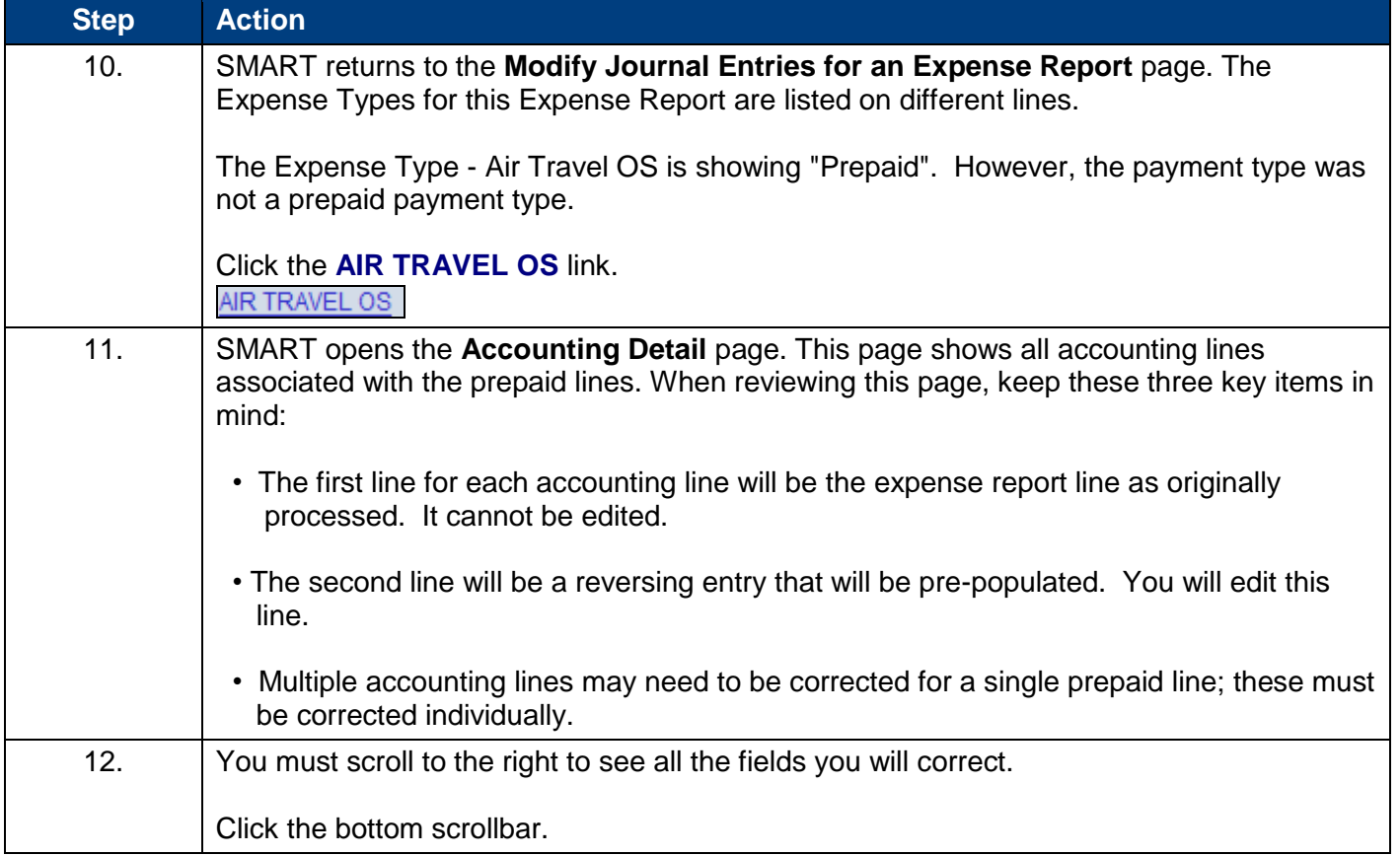

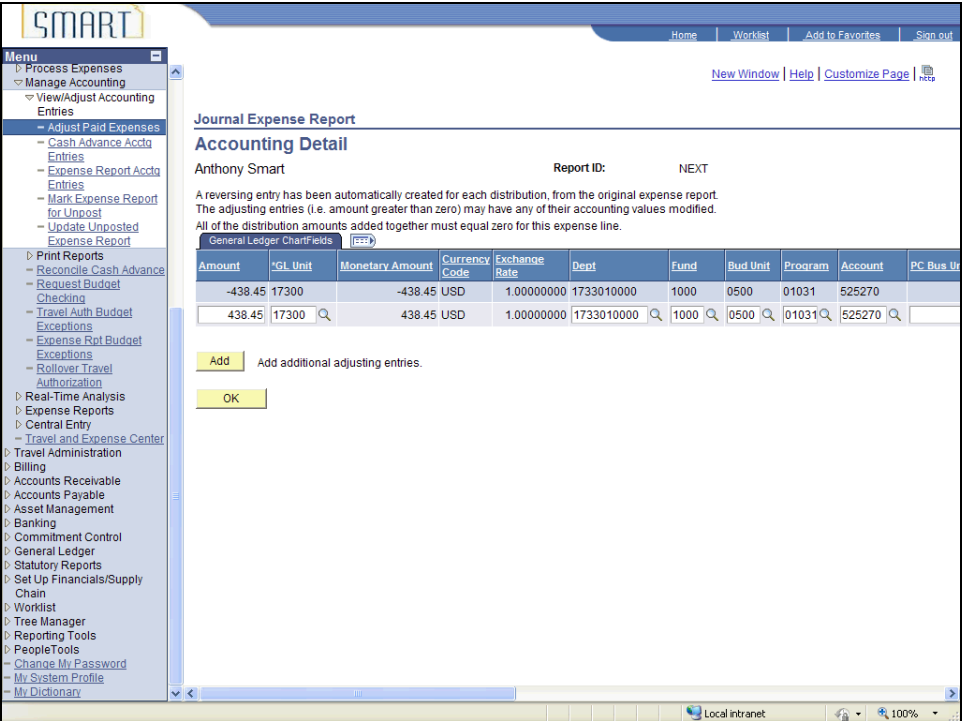

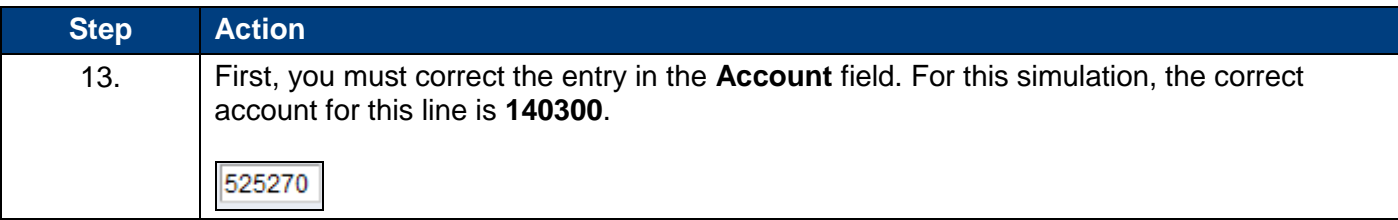

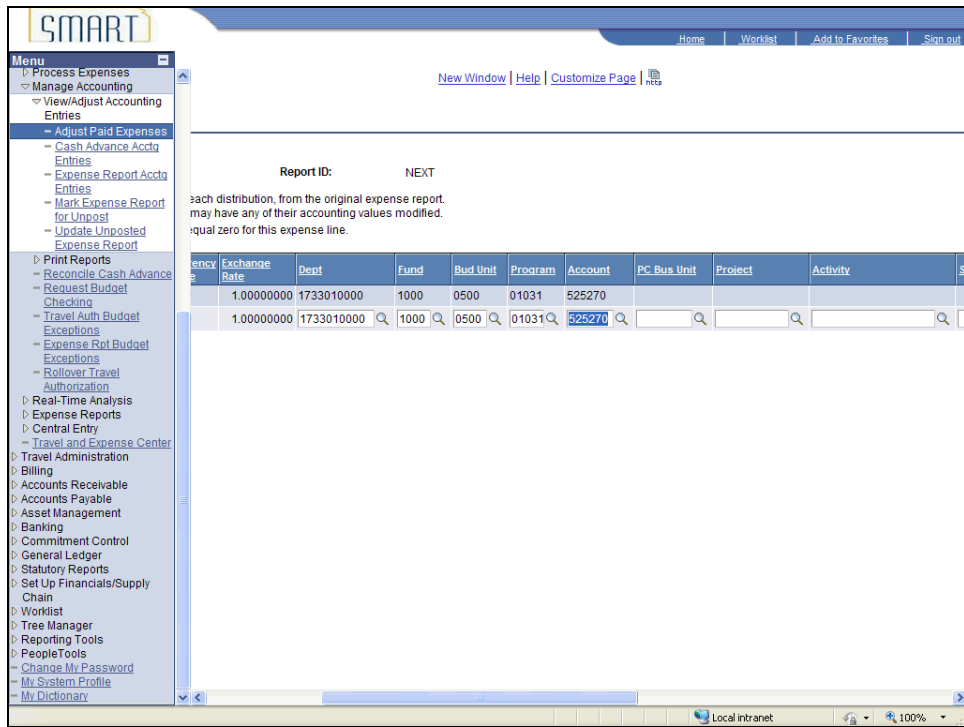

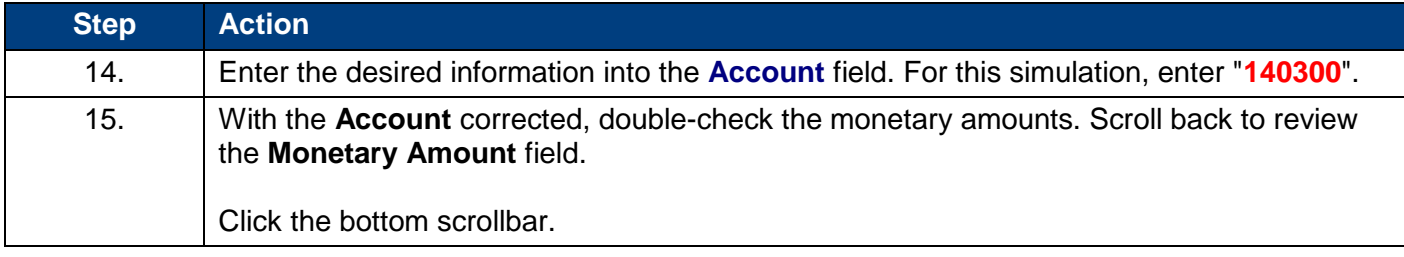

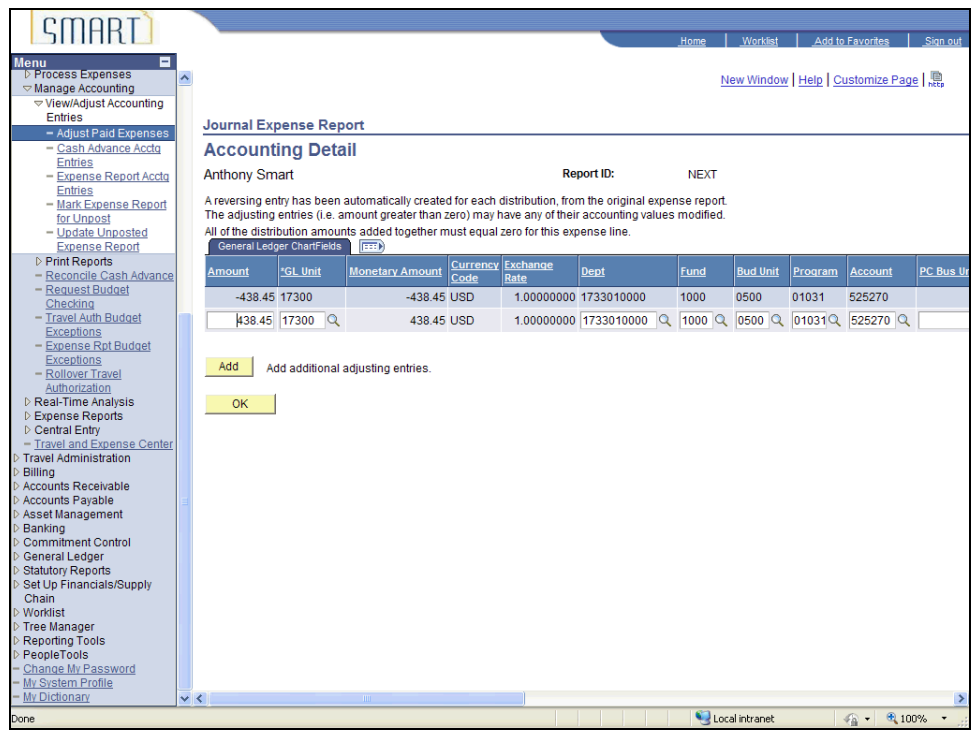

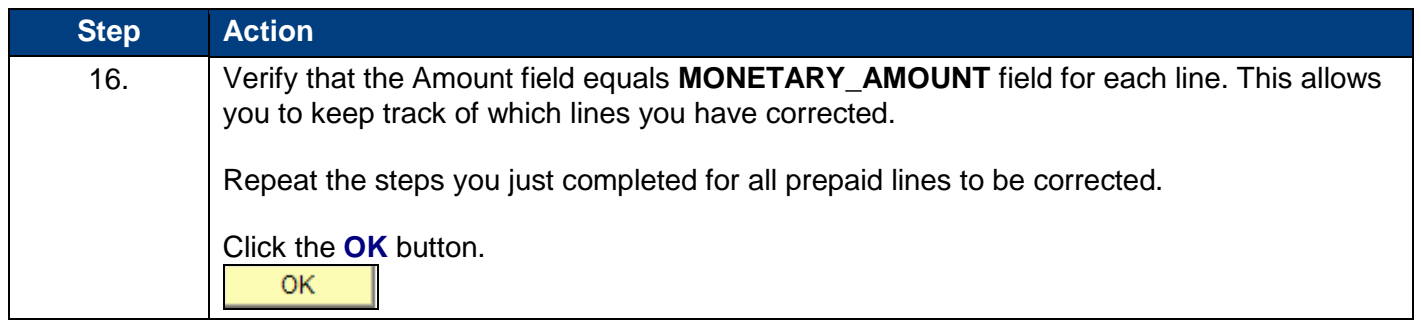

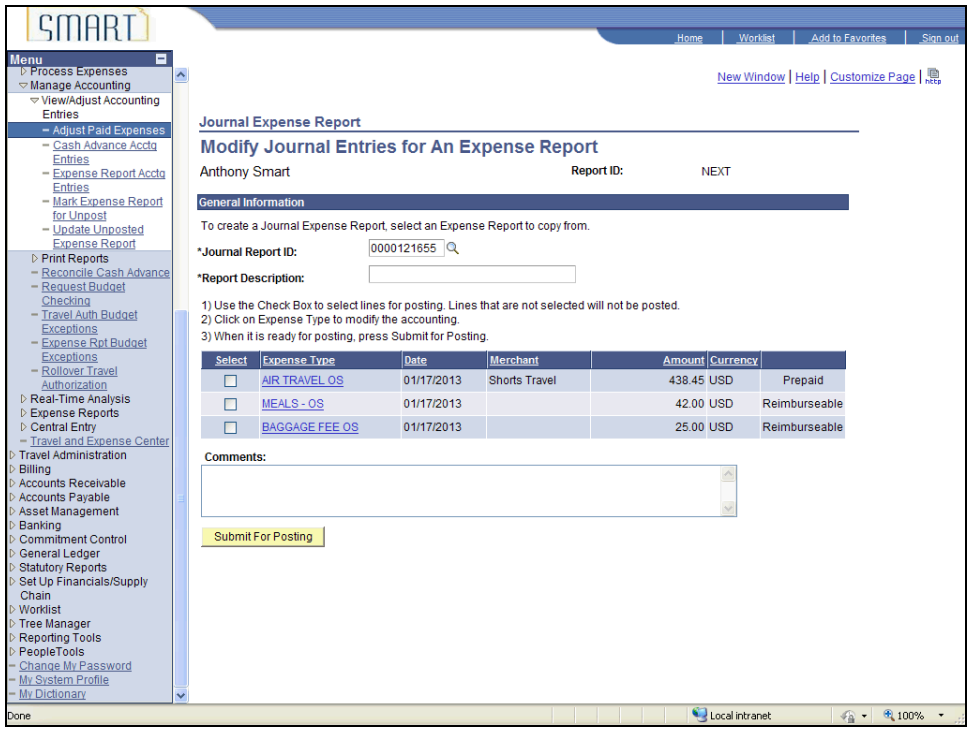

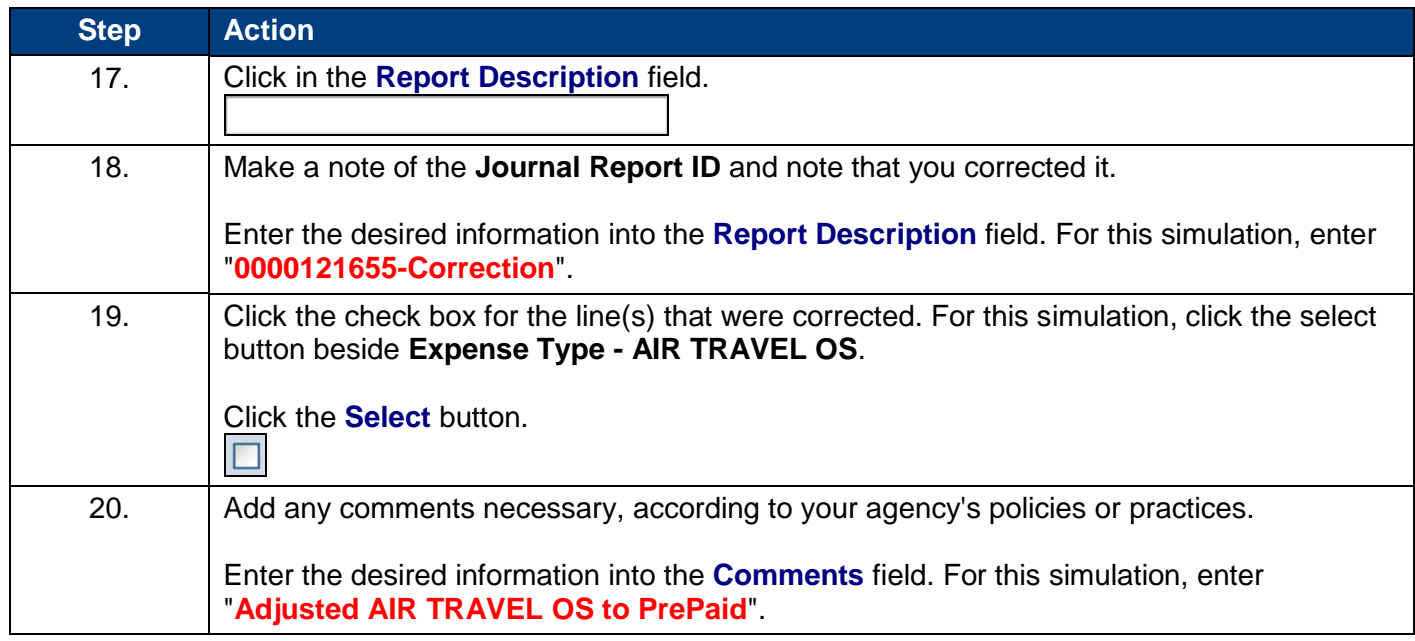

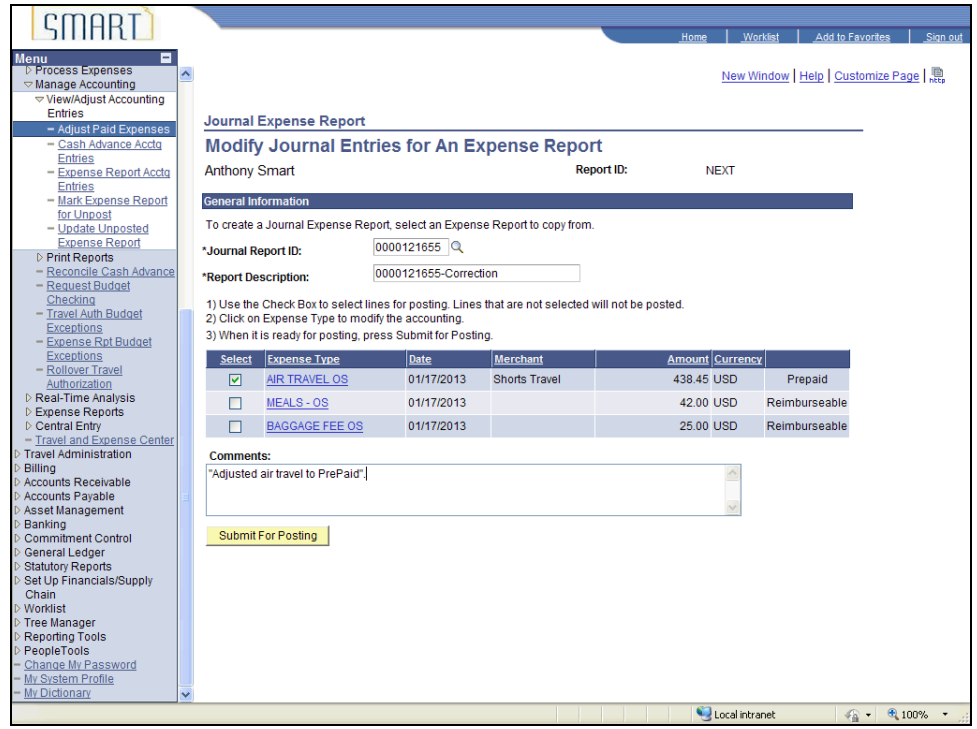

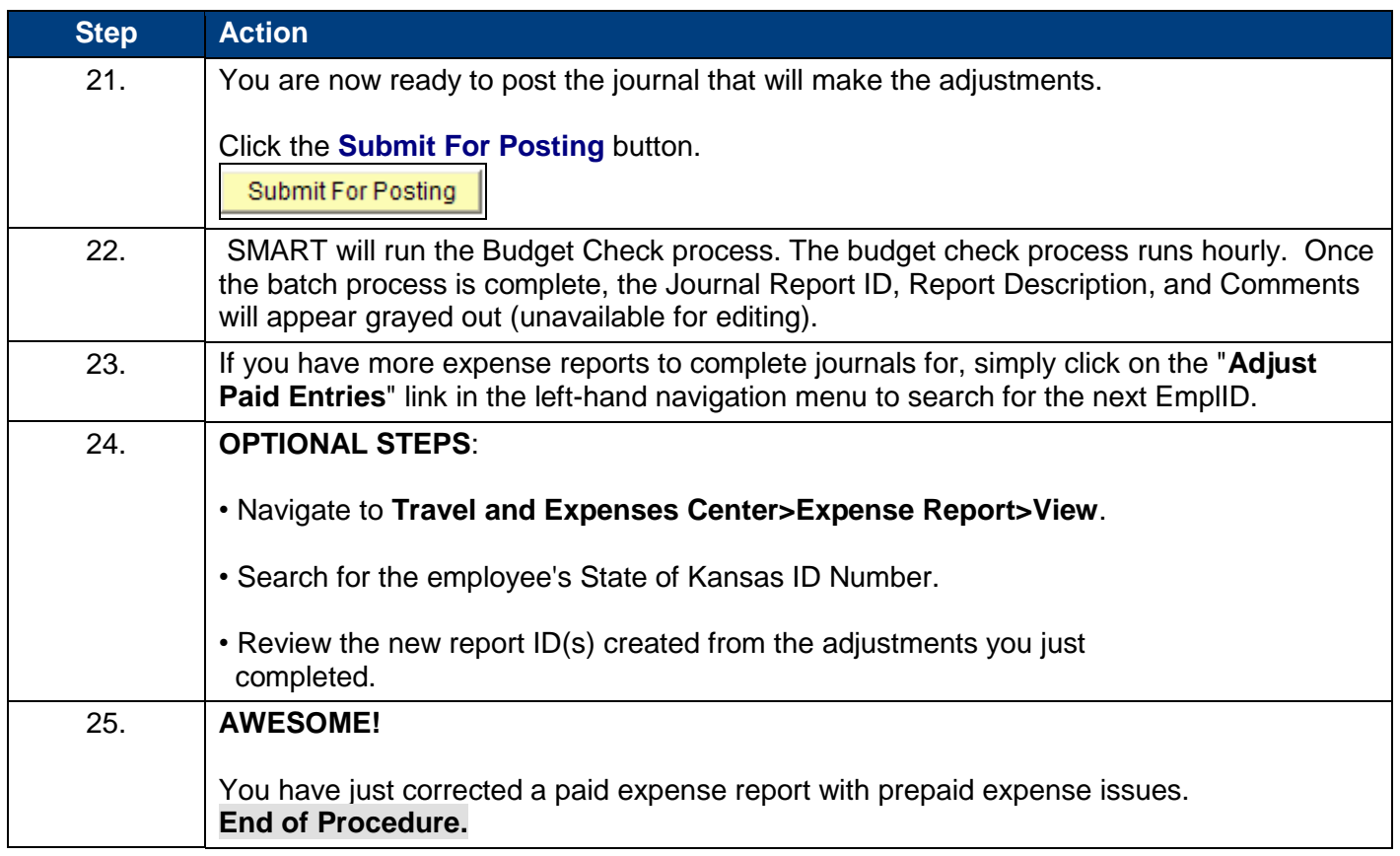